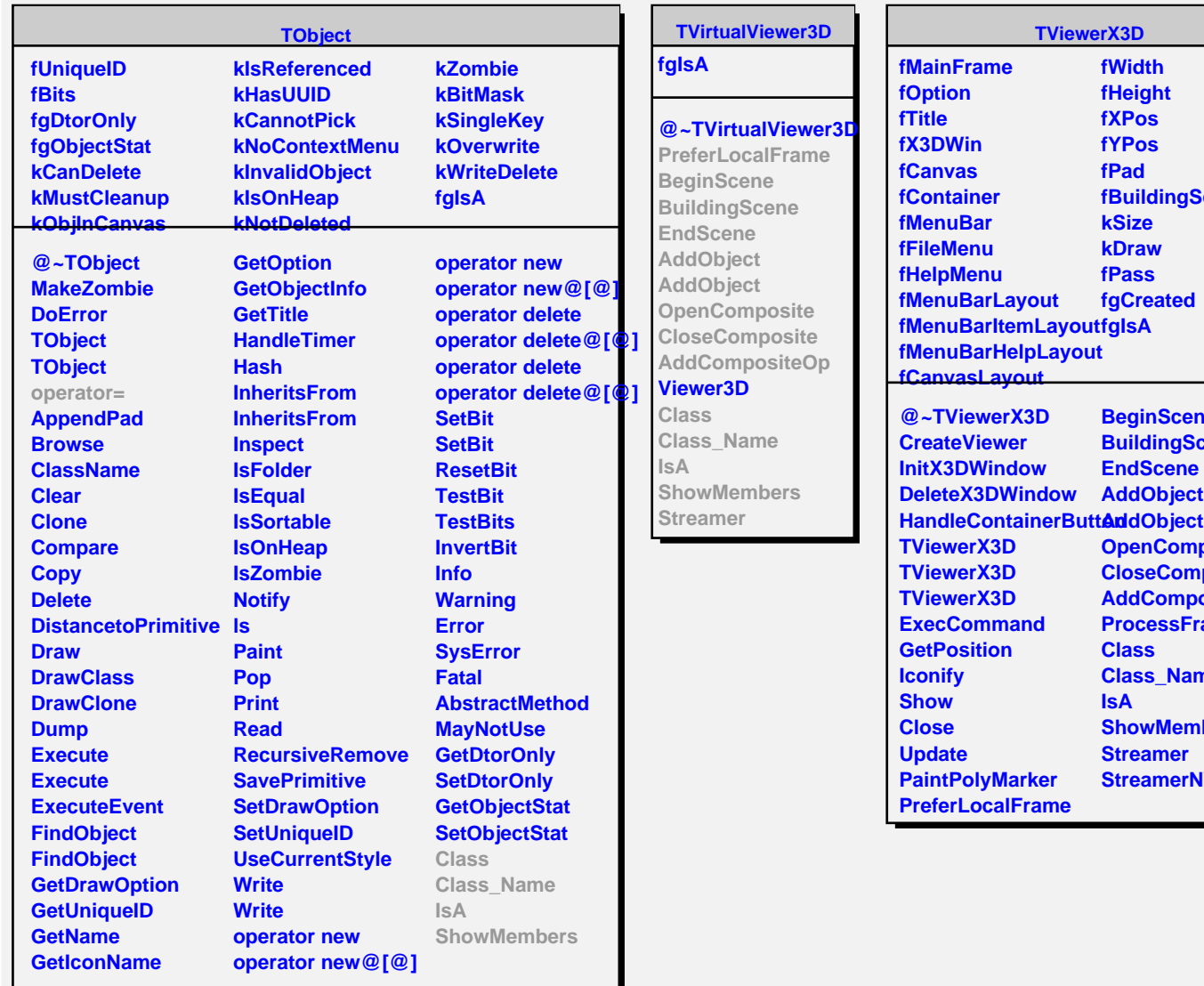

**TViewerX3D**

**fWidth fHeight fXPos fYPos fPad**

**kSize kDraw fPass fgCreated**

**fBuildingScene**

**BeginScene BuildingScene EndScene**

**OpenComposite CloseComposite AddCompositeOp ProcessFrameMessage**

**ShowMembers Streamer StreamerNVirtual**

**Class Class\_Name**

**IsA**